#### «Утверждаю»

Заместитель Губернатора Смоленской области – начальник Департамента Смоленской области по информационным технологиям, связи и обеспечению предоставления услуг в электронном виде П.М. Лопашинов

# Рабочая программа курсов по обучению работе на компьютере для граждан пожилого возраста

## **1. ПОЯСНИТЕЛЬНАЯ ЗАПИСКА**

Цель курса – обеспечить прочное и сознательное овладение слушателями основами знаний о процессах получения, преобразования, хранения и использования информации и на этой основе раскрыть роль Интернета и сетей в формировании современной научной картины мира, значение информационных технологий в развитии современного общества, привить слушателям навыки сознательного и рационального использования ПК и сетей.

Важнейшей особенностью курса, методики и организации учебного процесса – значительный объём практических работ с использованием ПК, при котором контактное время работы с компьютером составляет не менее 90 %.

В данной программе выделены четыре содержательных линий учебной программы: организация доступа к сети Интернет; защита от несанкционированного доступа, антивирусные средства защиты информации; поиск информации и программы навигации в сети Интернет; сервисы сети Интернет, сетевые технологии обмена информацией; работа с порталами государственной власти; механизмы интернет-платежей.

#### В результате изучения дисциплины **слушатель должен**:

#### *иметь представление*:

- о глобальной сети Интернет;
- о способах организации доступа в Интернет ;
- о методах защиты информации;
- о методах поиска и навигации в сети Интернет;
- о способах обмена информацией между пользователями сети Интернет

#### *знать*:

- способы защиты информации от атак из сети Интернет;
- способы доступа и методы подключения к сети Интернет;
- способы общения и обмена информацией в сети Интернет;

- работать с антивирусными программами NOD32 и Dr. Web;
- работать с интернет-браузерами Opera, Internet Explorer, Mozilla FireFox;
- настраивать и работать с почтовой программой Outlook Express, почтовыми серверами ( настройка почтового клиента, создание писем, вложений) ;
- регистрироваться и работать в социальных сетях;
- работать с информацией, размещенной на порталах государственной власти ( Минздравсоцразвития, пенсионный фонд, налоговая служба и др.)

# **2. ТЕМАТИЧЕСКИЙ ПЛАН**

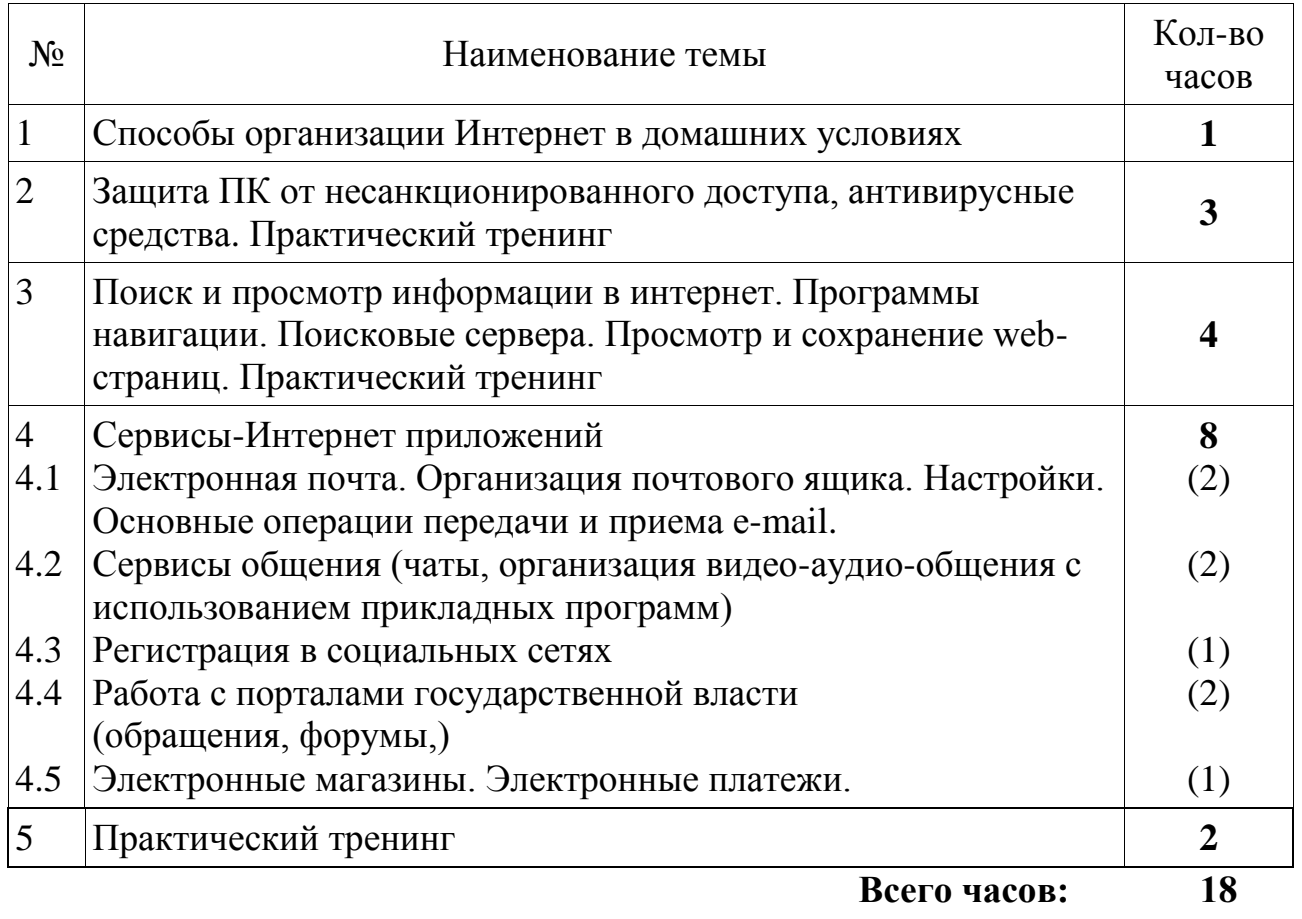

## **3. СОДЕРЖАНИЕ ОБУЧЕНИЯ**

#### **Тема 1.1. Способы организации Интернет в домашних условиях.**

Провайдеры, предоставляющие услуги Интернет в Смоленске и Смоленской области. Виды подключений компании «ЦЕНТРТЕЛЕКОМ» - ADSL, FTTx. Тарифные планы. Настройка модема и подключение к Интернет. Беспроводный интернет.

#### **Слушатель должен:**

*Иметь представление:*

- о провайдерах г.Смоленска и предоставляемых ими услугах;
- о форме договора и заявки на подключение к Интернет;

*знать:*

- способы подключения Интернет;

*уметь:*

- оформлять заявку и договор на подключение Интернет, настривать ПК для работы в сети;

### **Тема 2.1. Защита ПК от несанкционированного доступа, антивирусные средства**

Формальное определение. Каналы распространения. Классификация. Антивирусное программное обеспечение(NOD32, Dr.Web). Троянская программа.

#### **Слушатель должен:**

*Иметь представление:*

- о методах распространения компьютерных вирусов и профилактике заражения;;
- о антивирусных программах;
- о способах лечения зараженных файлов на ПК;

*знать:*

- способы заражения вирусами и вредоносными программами;
- способы предотвращения заражения вирусами и вредоносными программами;

- устанавливать и настраивать антивирусное программное обеспечение;
- лечить и удалять зараженные файлы ПК.

## **Тема 3.1. Поиск и просмотр информации в интернет. Программы навигации.**

Основные принципы. Сервисы и инструменты. Функции поиска. Программы навигации (Internet Explorer, Opera, Mozilla FireFox). Функции и возможности программ навигации. Сохранение информации.

#### **Слушатель должен:**

*Иметь представление:*

- о сервисах поиска;
- о программах навигации;

*знать:*

- инструменты поиска и просмотра информации в интернет;

- назначение функциональных и служебных клавиш программ навигации; *уметь:*

- устанавливать программы навигации;
- искать необходимую информацию в интернет;

### **Тема 3.2. Поисковые серверы. Просмотр и сохранение web-страниц. Определение «сервер». Функции и сервисы поисковых серверов . Способы просмотра и сохранения web-страниц.**

#### **Слушатель должен:**

*Иметь представление:*

о сервисах поиска информации;

о возможностях просмотра и хранения Web-страниц;

*знать:*

адреса поисковых серверов;

приемы работы по поиску информации в Интернет;

*уметь:*

производить поиск информации в интернет;

просматривать и сохранять web-страницы.

### **Тема 4.1. Сервисы-Интернет приложений. Электронная почта. Организация почтового ящика. Настройки. Основные операции передачи, приема e-mail.**

Структура письма. Почтовые рассылки. Почтовые сервера. Почта mail.ru и др. Программы Outlook Express, The Bat. Настройка почтовых программ.

#### **Слушатель должен:**

*Иметь представление:*

- о почтовых сервисах;
- о почтовых программах;

*знать:*

- основные операции работы почтовых программ;

- устанавливать и настраивать почтовые программы;
- получать и отправлять электронную почту.

#### **Тема 4.2 Сервисы общения (чаты, организация видео-аудио-общения с использованием прикладных программ).**

Программы мгновенных сообщений (Jabber, ICQ). Программа Skype.

### **Слушатель должен:**

*Иметь представление:*

- о видах обмена сообщениями в Интернет;

*знать:*

- правила работы в сетях передачи мгновенных сообщений ICQ; *уметь:*

- регистрироваться в сетях ICQ;

- устанавливать видео-аудио-общение.

## **Тема 4.3. Регистрация в социальных сетях.**

Назначение, структура. Сети www.vkontakte.ru, www.odnoklassniki.ru, www.facebook.com и др. Наполнение информации. Опасности социальных сетей.

## **Слушатель должен:**

*Иметь представление:*

- о возможностях социальных сетей;

*знать:*

- сервисы социальных сетей;
- принцип работы в сетях

*уметь:*

- регистрироваться в социальных сетях;
- вводить и редактировать информацию.

## **Тема 4.4 Работа с порталами государственной власти.**

Обращения, форумы, поиск информации по запросам. Портал www.gosuslugi.ru, справочно-информационные возможности. Порталы пенсионного фонда, Минздравсоцразвития и др. Каталог официальных сайтов Смоленской области.

# **Слушатель должен:**

*Иметь представление:*

- о возможностях порталов для населения;

*знать:*

- возможности сервисов порталов государственной власти;

*уметь:*

- работать с информационными сервисами порталов ( регистрация, запрос информации, осуждение в форумах и др.)

# **Тема 4.5 Электронные магазины. Электронные платежи.**

Назначение. Структура платежных интернет-систем. Электронные деньги. Механизм электронных платежей. Система WebMoney Transfer. Интернет-магазины и системы заказа в них.

#### **Слушатель должен:**

*Иметь представление:*

- о возможностях электронных платежей;
- о многообразии интернет-магазинов

*знать:*

- сервисы электронных магазинов;
- механизм электронной оплаты за услуги

- регистрироваться на сайте электронных магазинов;
- осуществлять заказ товара;
- уметь работать с электронным кошельком.

# **4. ПЕРЕЧЕНЬ ПРАКТИЧЕСКИХ ЗАНЯТИЙ**

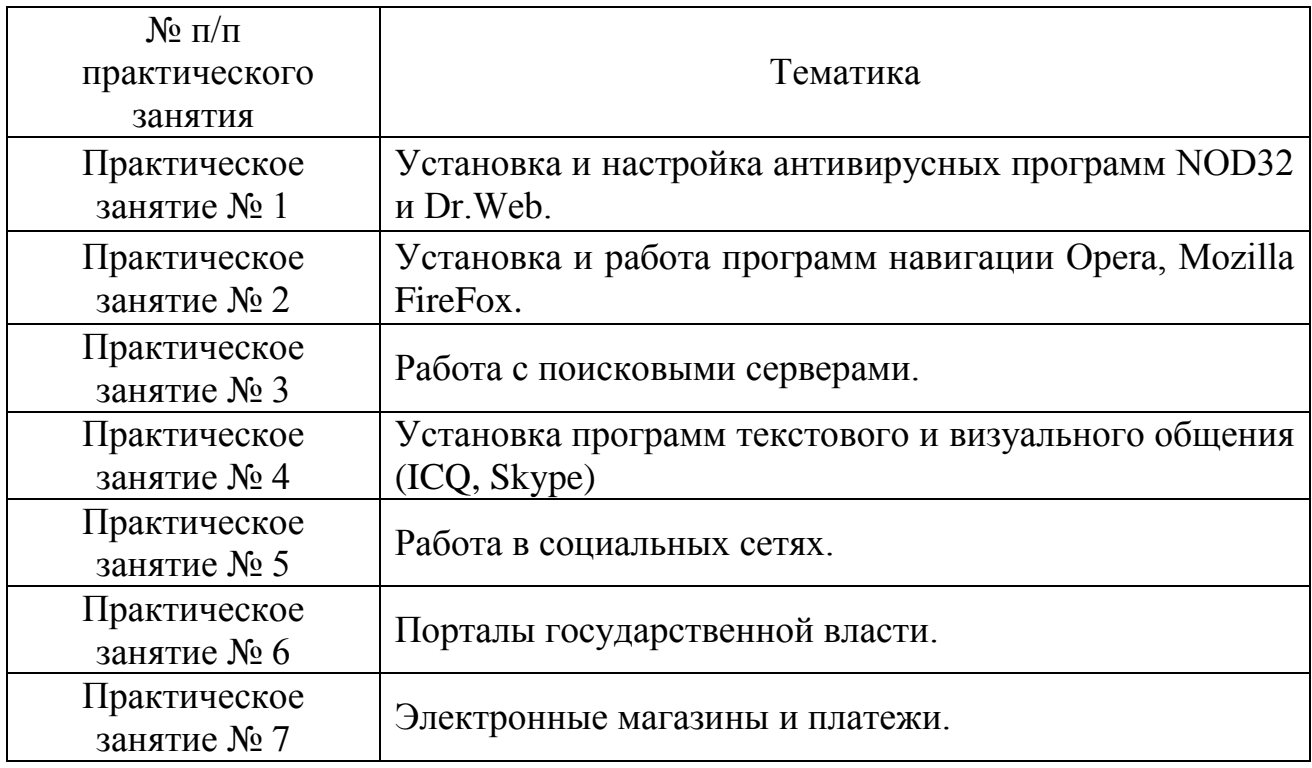